# **РАЗРАБОТКА МОДЕЛИ AВТОМАТИЗИРОВАННОЙ СИСТЕМЫИНТЕГРАЦИИ ОТКРЫТЫХ ВИРТУАЛЬНЫХ ЛАБОРАТОРНЫХ КОМПЛЕКСОВ**

Ижевский государственный технический университет

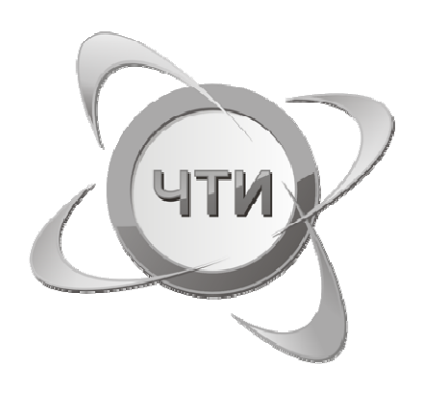

**Руководитель проекта** д.т.н. профессор Ефимов И.Н.

**Ответственные исполнители**к.т.н., доцент Жукова С.А. <sup>к</sup>.п.н., доцент Козлова С.Ж.

chti@chti.ru / www.chti.ru

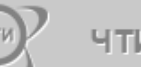

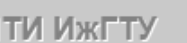

### **ЦЕЛЬ ПРОЕКТА**

Интеграция виртуальных лабораторных комплексов (ВЛК) <sup>в</sup> единое исследовательское пространство для обеспечения доступности и универсальности существующих и создания новых лабораторий удаленным пользователям для проведения исследований <sup>в</sup> образовании, науке <sup>и</sup> бизнесе.

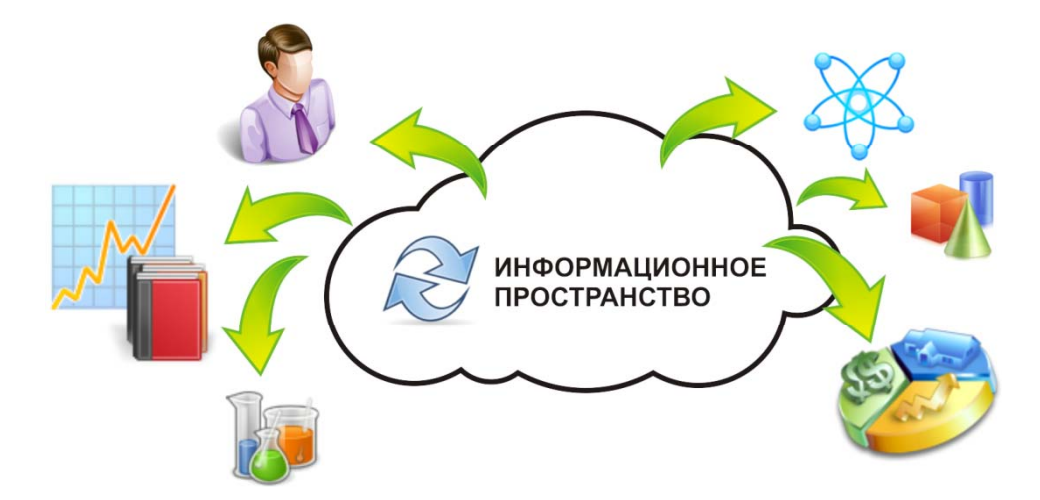

# **ОТКРЫТЫЙ ВИРТУАЛЬНЫЙ ЛАБОРАТОРНЫЙ КОМПЛЕКС**

система интеллектуальных , организационных и вычислительных ресурсов, построенная на принципах открытых систем, и предназначенная для решения задач образования, науки <sup>и</sup> бизнеса

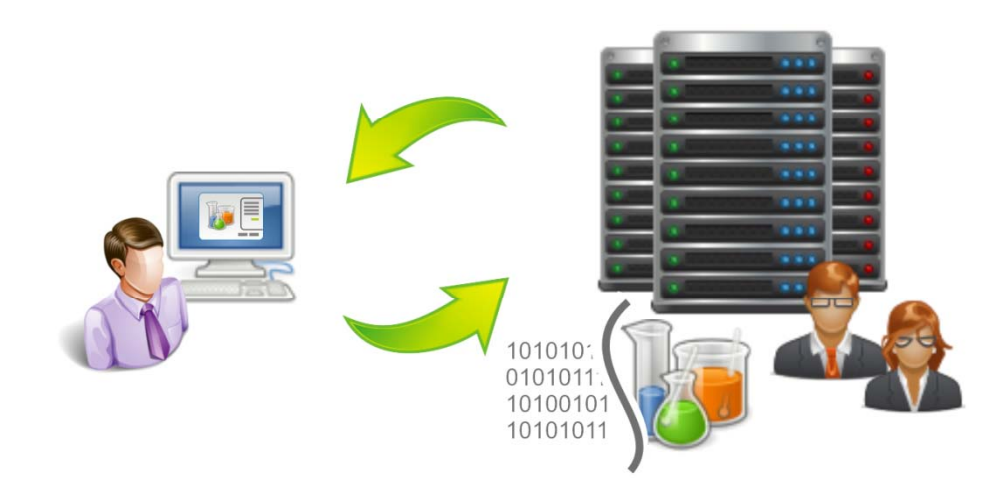

ТИ ИжГТУ

### **КОНЦЕПЦИЯ ПОСТРОЕНИЯ**

заключается в моделировании процессов, возникающих при взаимодействии объекта исследователя, исследования объекта, численного эксперимента <sup>и</sup> программно-аппаратного комплекса.

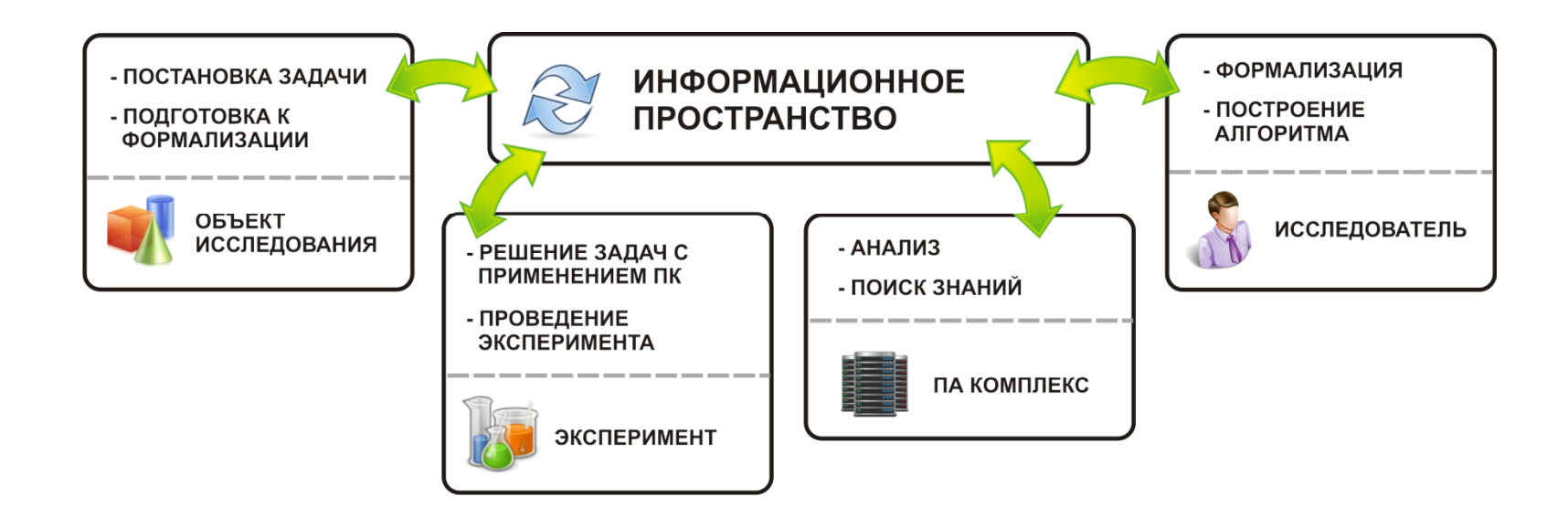

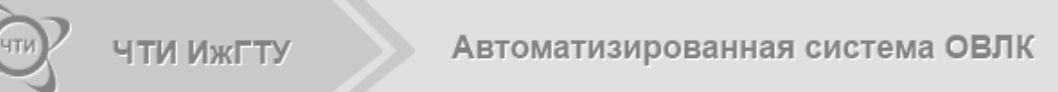

### СТРУКТУРА ИНФОРМАЦИОННОГО **ПРОСТРАНСТВА**

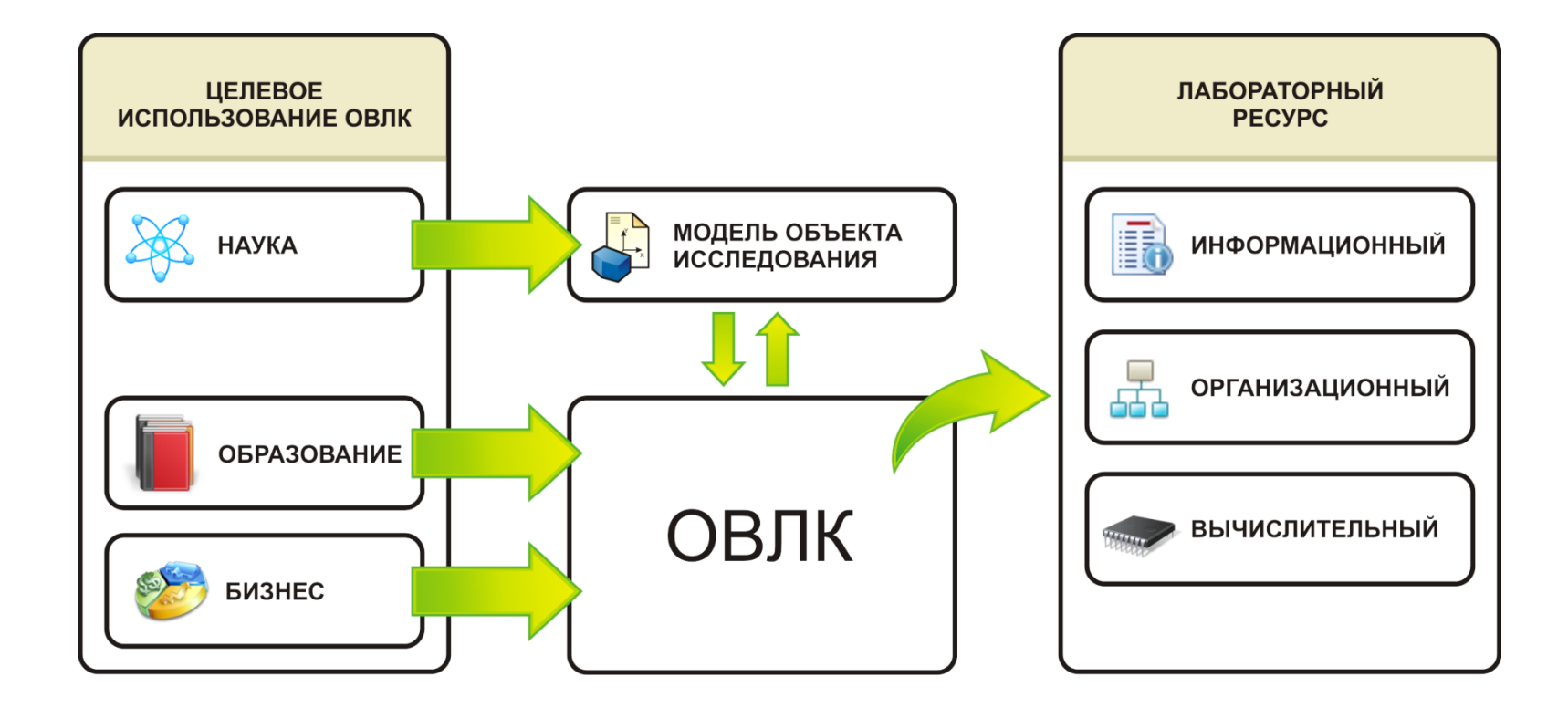

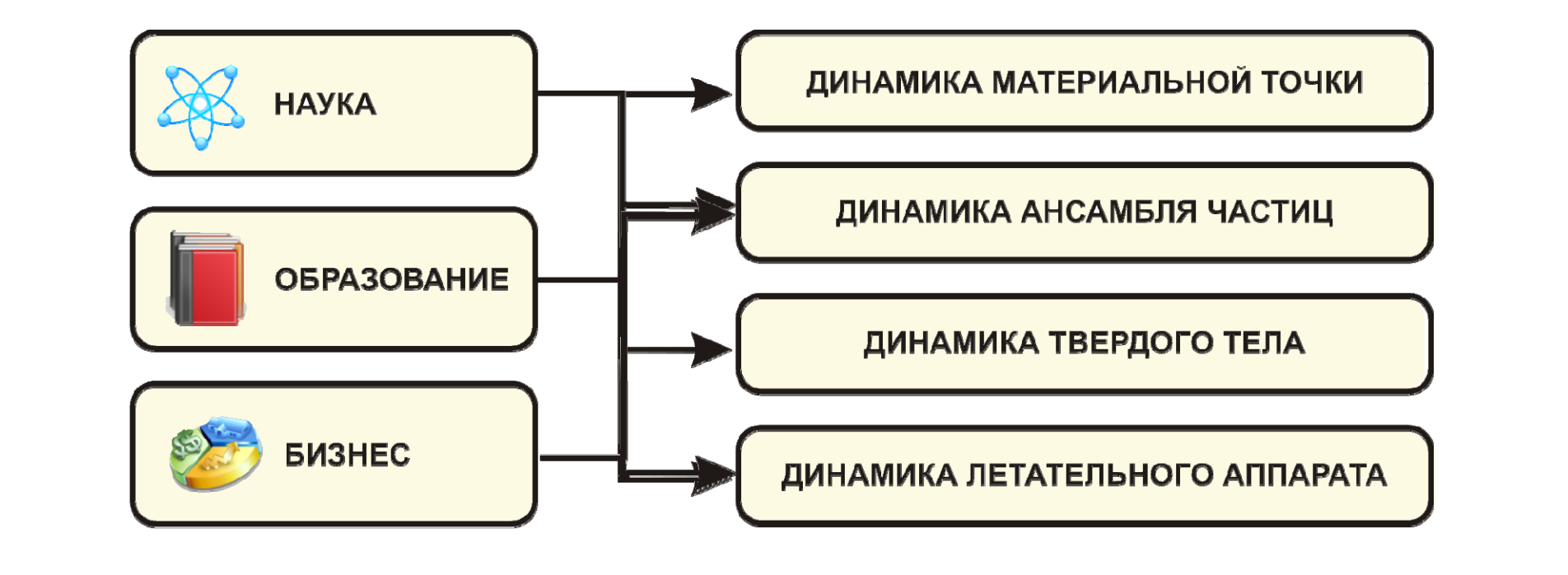

Автоматизированная система ОВЛК

Выделение профиля:

**TM MATTY** 

# **ПОСТАНОВКА ЗАДАЧИ**

ФОРМИРОВАНИЕ ОВЛК ДИНАМИЧЕСКИЕ СИСТЕМЫ

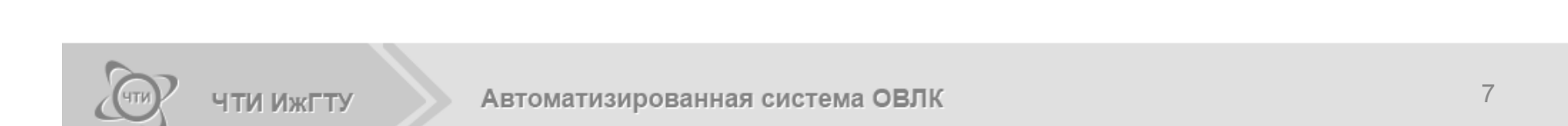

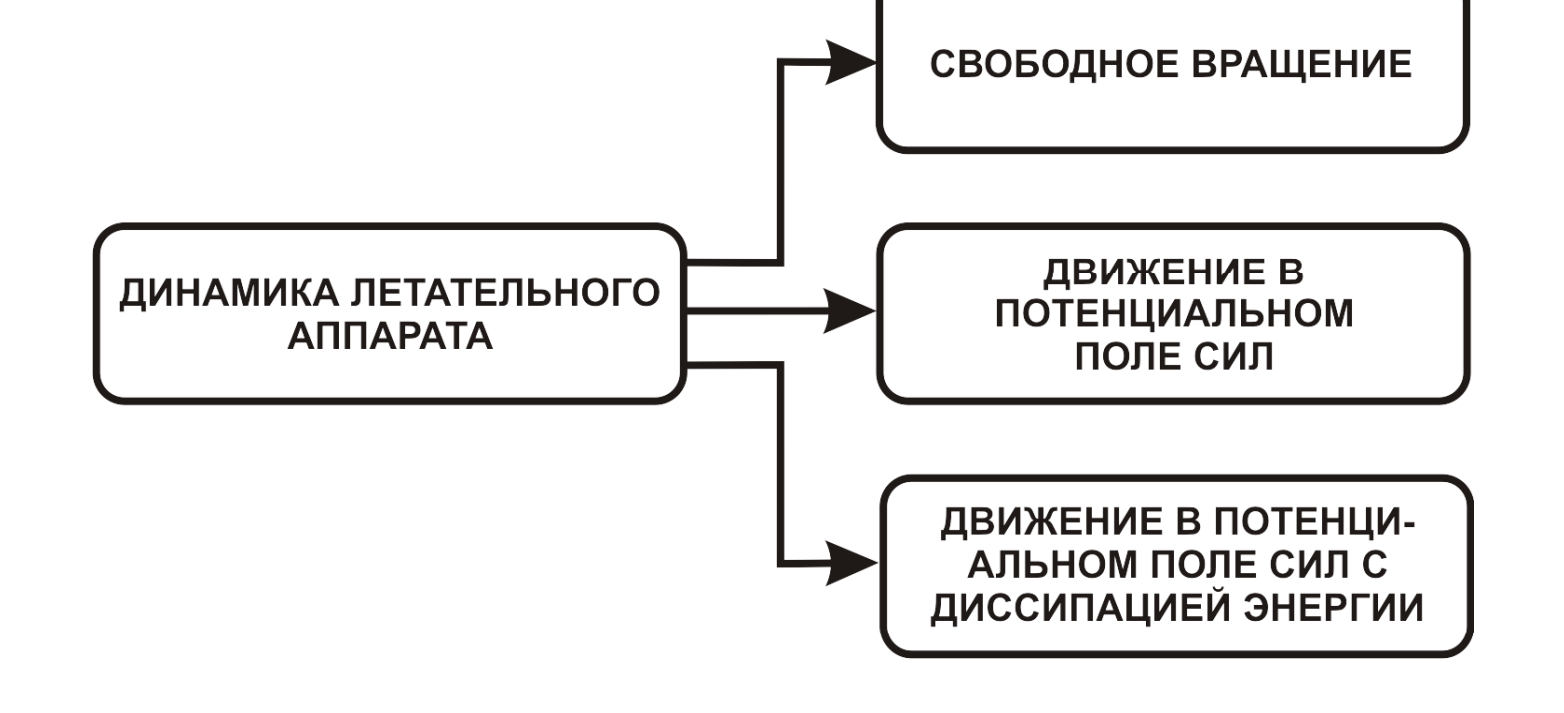

# ПОДГОТОВКА К ФОРМАЛИЗАЦИИ

ФОРМИРОВАНИЕ ОВЛК ДИНАМИЧЕСКИЕ СИСТЕМЫ

ФОРМИРОВАНИЕ ОВЛК ДИНАМИЧЕСКИЕ СИСТЕМЫ

### **ФОРМАЛИЗАЦИЯ**

Система уравнений Гамильтона

 $H(\textit{\textbf{p}},\textit{\textbf{q}})$ , *q p*  $\int \dot{p} = -\frac{\partial H}{\partial}$  $H = T$  *T* свободное вращение  $\left( \stackrel{\text{\normalsize{1}}{P},q}{\Large{\right)}$ *p*  $\dot{q} = \begin{array}{c} \partial H \ \hline \end{array}$  $\begin{matrix} \uparrow & \downarrow \\ \downarrow & \downarrow \end{matrix}$  $\begin{cases} \dot{q} = \begin{array}{c} \frac{CH\ ( \bm{p}, \bm{q})}{\partial \bm{p}} \end{array} \end{cases} \qquad \qquad H = T + \ddot{I} \qquad$ потенциальном

поле сил

$$
\begin{cases}\n\dot{p} = -\frac{\partial H(p,q)}{\partial q} - \frac{\partial D(p,q)}{\partial p}, & E = H + D \\
\dot{q} = \frac{\partial H(p,q)}{\partial p}\n\end{cases}
$$
\n
$$
\begin{cases}\n\dot{p} = -\frac{\partial H(p,q)}{\partial q} - \frac{\partial D(p,q)}{\partial p}, & E = H + D \\
\text{nonew distribution}\n\end{cases}
$$
\n
$$
\begin{cases}\n\text{BUXENUER} \\
\text{BUXENUER} \\
\text{nonew distribution}\n\end{cases}
$$

### ФОРМИРОВАНИЕ ОВЛК ДИНАМИЧЕСКИЕ СИСТЕМЫ **ПОСТРОЕНИЕ АЛГОРИТМА**

Канонический

метод Метод Эйлера

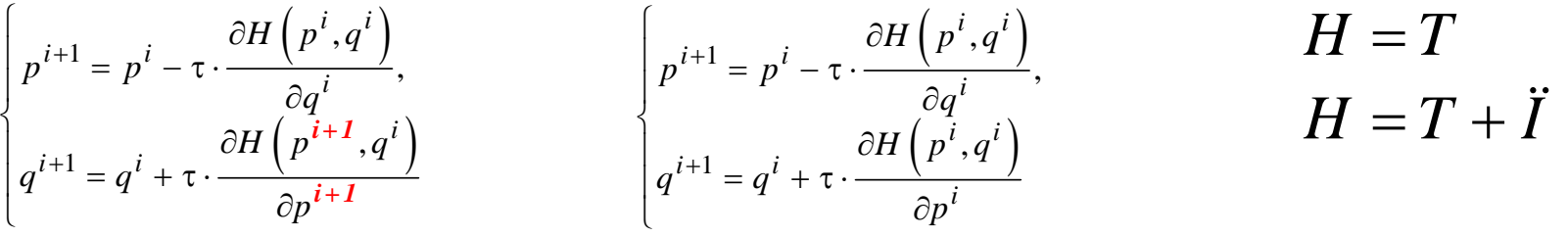

$$
\begin{cases}\n p^{i+1} = p^i - \tau \cdot \frac{\partial H(p^i, q^i)}{\partial q^i} + \tau \cdot \frac{\partial D(p^i, q^i)}{\partial p^i}, \\
 q^{i+1} = q^i + \tau \cdot \frac{\partial H(p^{i+1}, q^i)}{\partial p^{i+1}}\n\end{cases}\n\begin{cases}\n p^{i+1} = p^i - \tau \cdot \frac{\partial H(p^i, q^i)}{\partial q^i} + \tau \cdot \frac{\partial D(p^i, q^i)}{\partial p^i}, \\
 q^{i+1} = q^i + \tau \cdot \frac{\partial H(p^i, q^i)}{\partial p^i}\n\end{cases}\n\qquad\nE = H + D
$$

**TM MATTY** 

### ФОРМИРОВАНИЕ ОВЛК ДИНАМИЧЕСКИЕ СИСТЕМЫ **РАЗРАБОТКА ДИНАМИЧЕСКОЙ МОДЕЛИ**

Программный комплекс Моделирование <sup>и</sup> исследование динамической устойчивости летательных аппаратов Свидетельство <sup>о</sup> государственной регистрации программы на ЭВМ № 2010611155 от 9.02.2010 г.

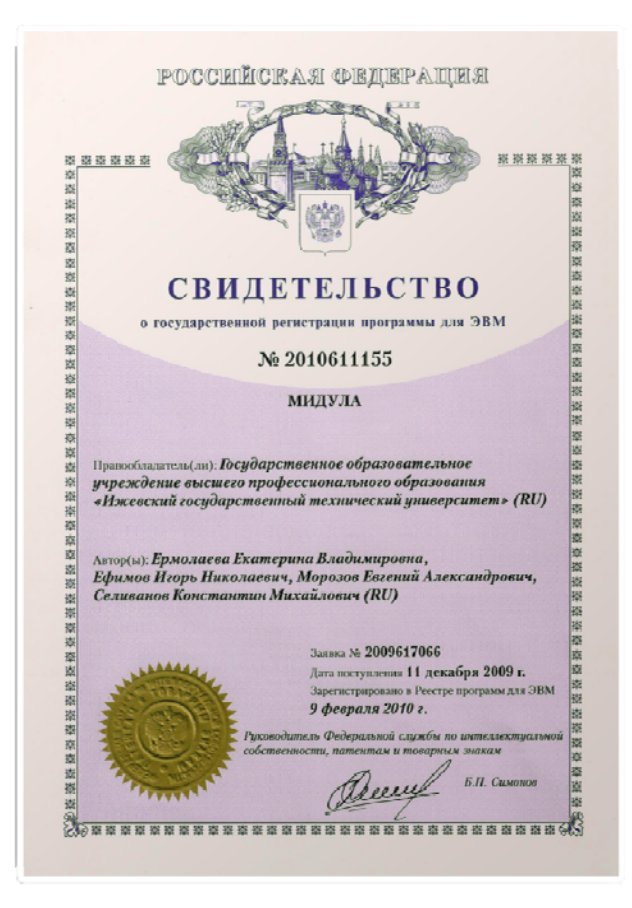

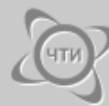

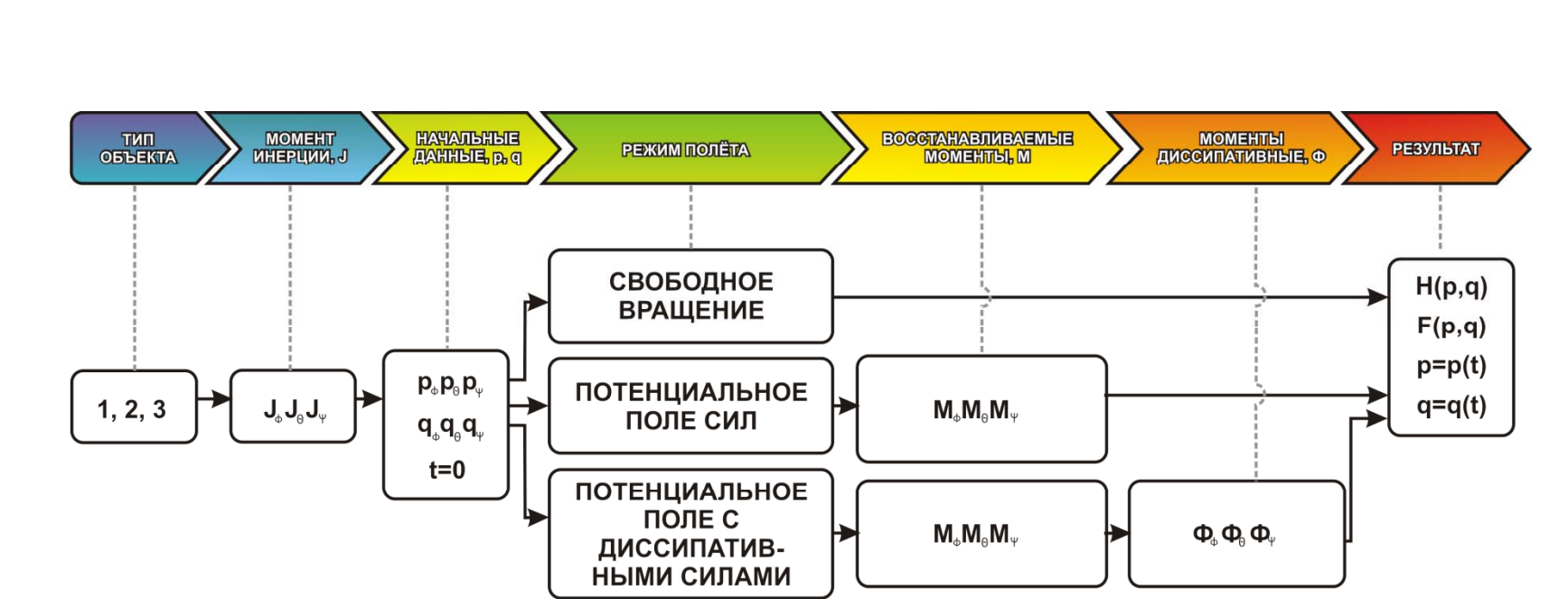

## **ПРОВЕДЕНИЕ ЭКСПЕРИМЕНТА**

ФОРМИРОВАНИЕ ОВЛК ДИНАМИЧЕСКИЕ СИСТЕМЫ

### ФОРМИРОВАНИЕ ОВЛК ДИНАМИЧЕСКИЕ СИСТЕМЫ **АНАЛИЗ. ПОИСК ЗНАНИЙ**

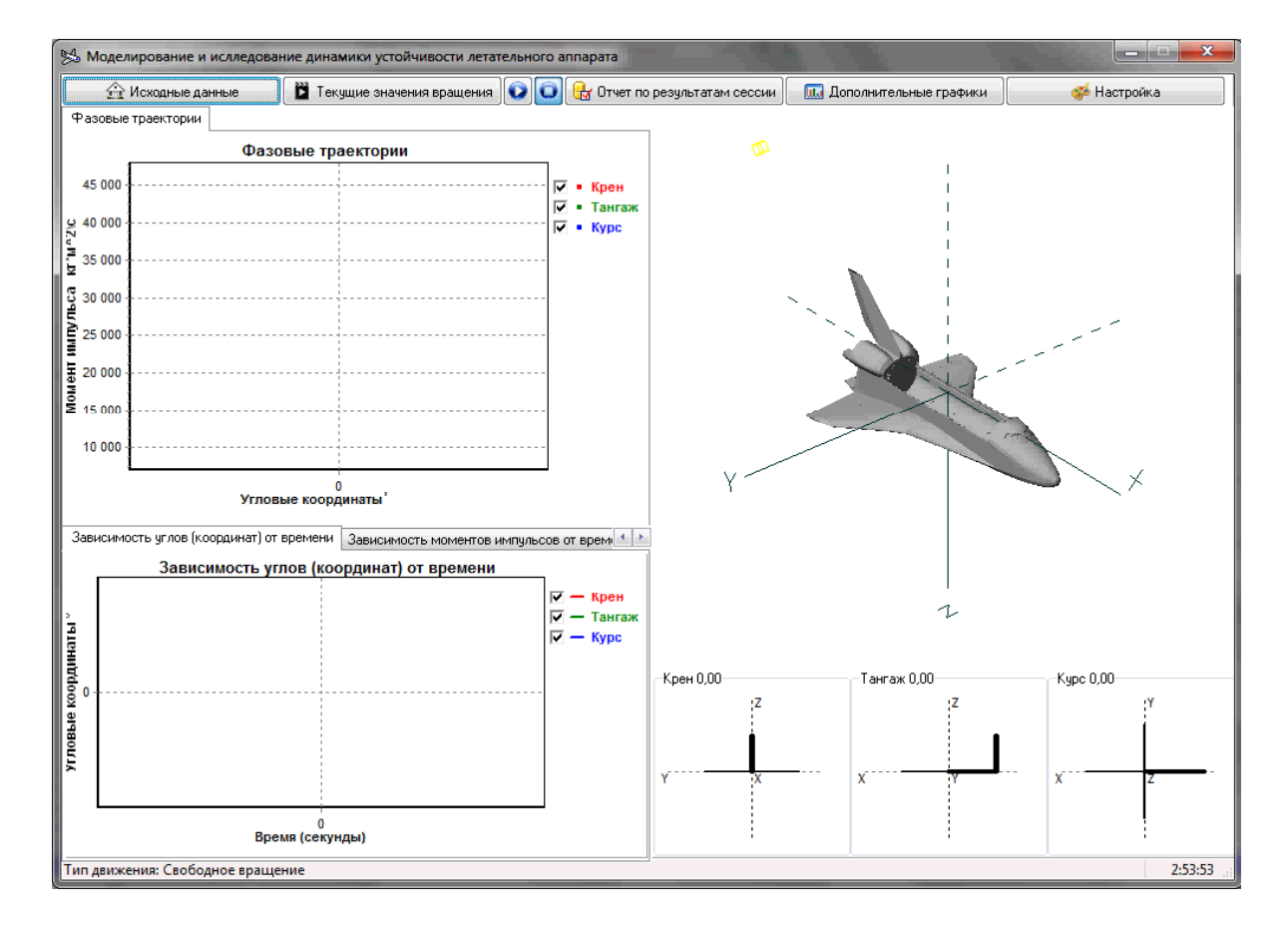

### свободное вращение

Автоматизированная система ОВЛК

ЧТИ ИжГТУ

#### движение в потенциальном поле

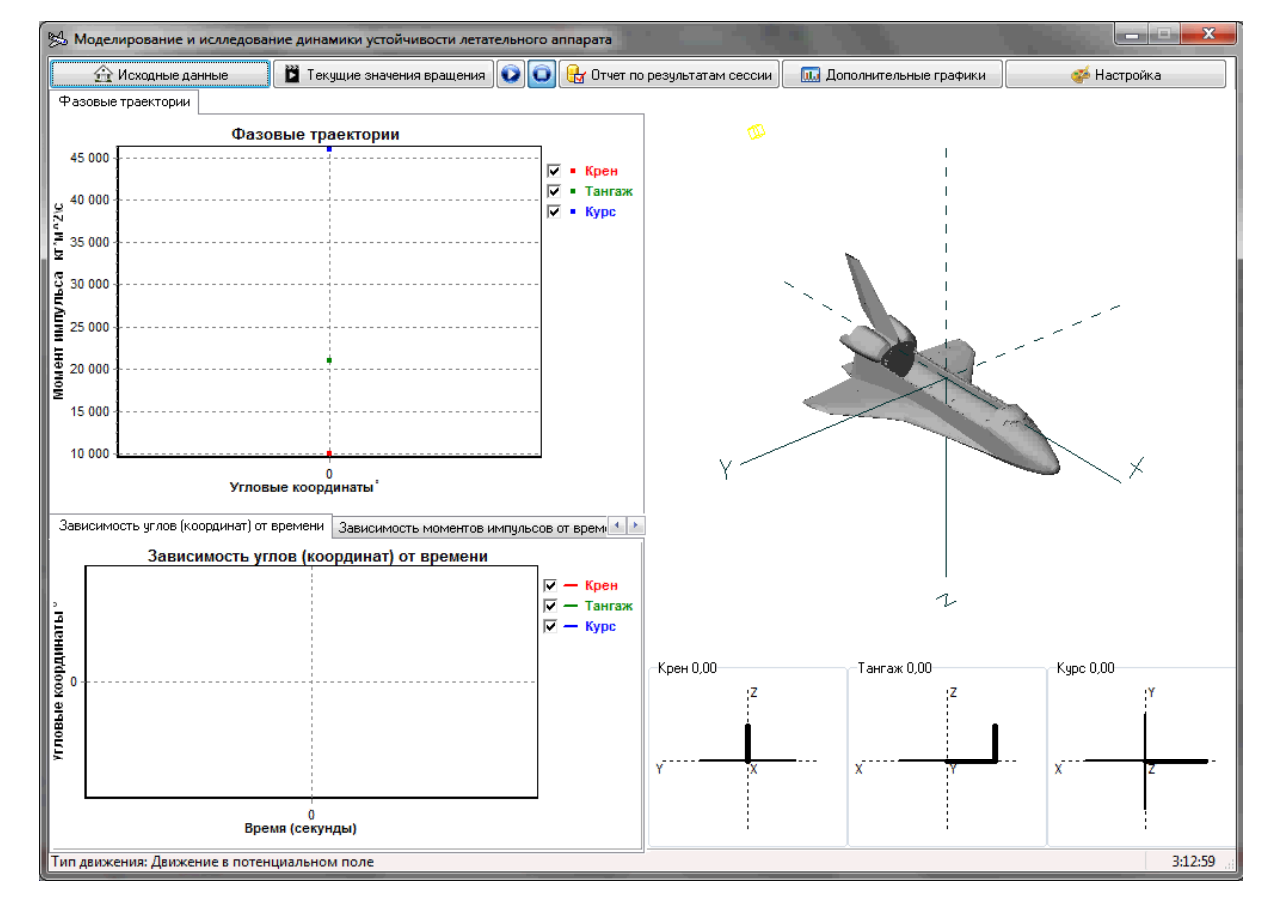

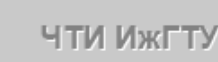

#### диссипацией энергии

#### движение <sup>в</sup> потенциальном поле под действием сил <sup>с</sup>

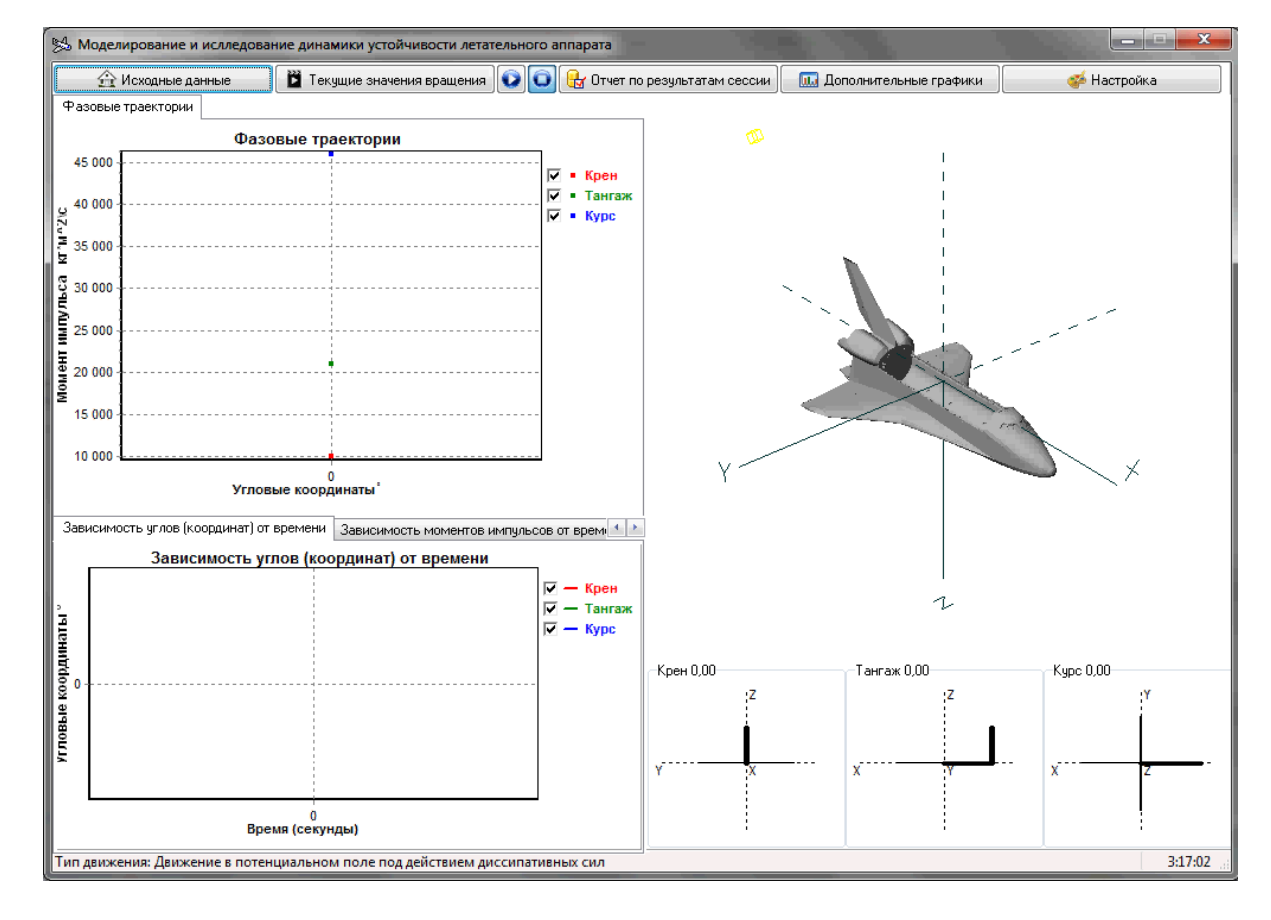

### ФОРМИРОВАНИЕ ОВЛК ДИНАМИЧЕСКИЕ СИСТЕМЫ **АНАЛИЗ. ПОИСК ЗНАНИЙ**

### АВТОМАТИЗИРОВАННАЯ СИСТЕМА

совокупность средств, методов и пользователей для хранения, обработки и представления информации.

основные задачи системы

управление ОВЛК;

формирование профилей ОВЛК;

организация электронного документооборота;

управление экспериментами

Используется базовая технология открытых систем

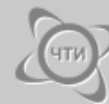

### СТРУКТУРА АС

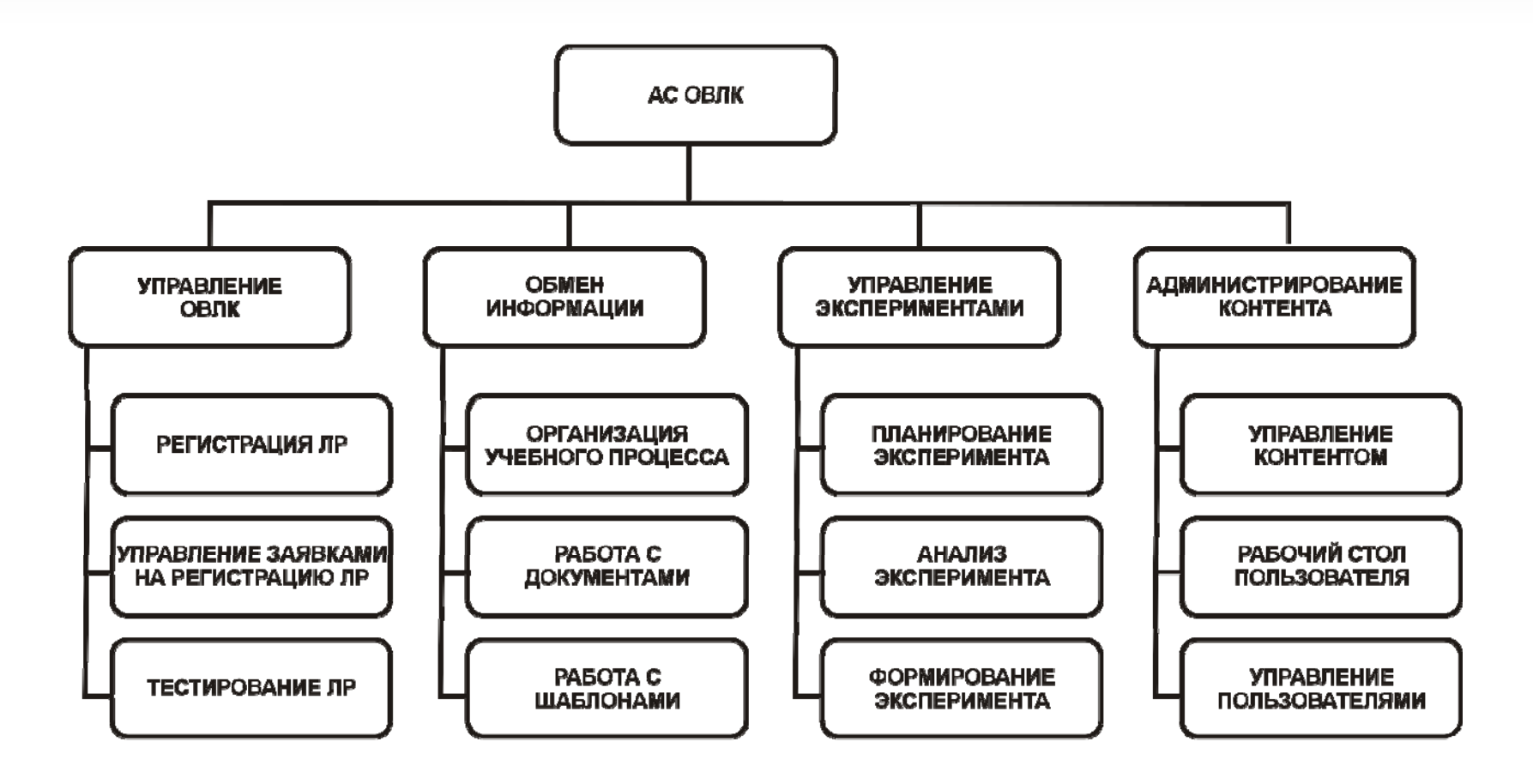

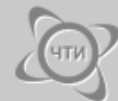

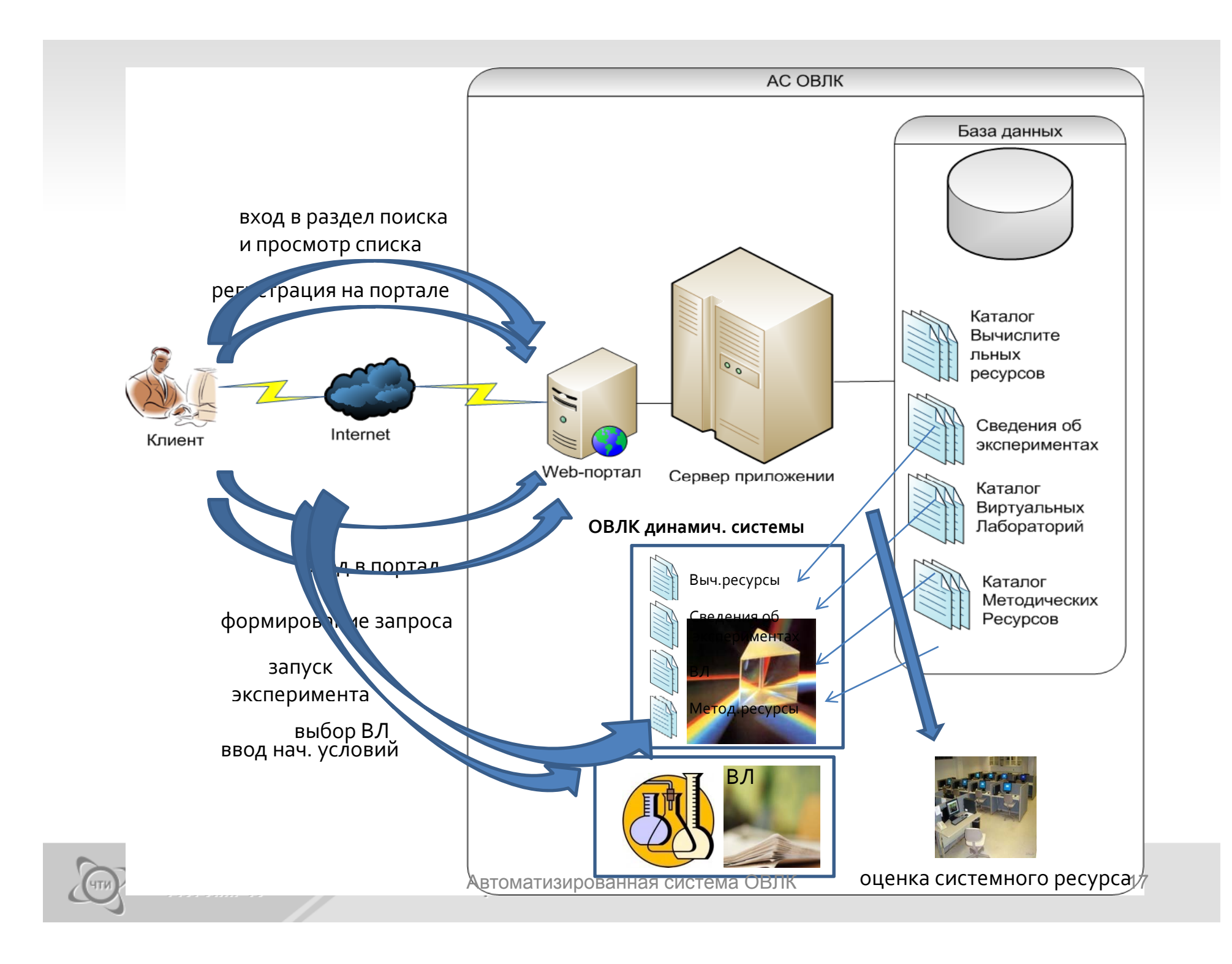

### РЕЗУЛЬТАТЫ ЭКСПЕРИМЕНТА

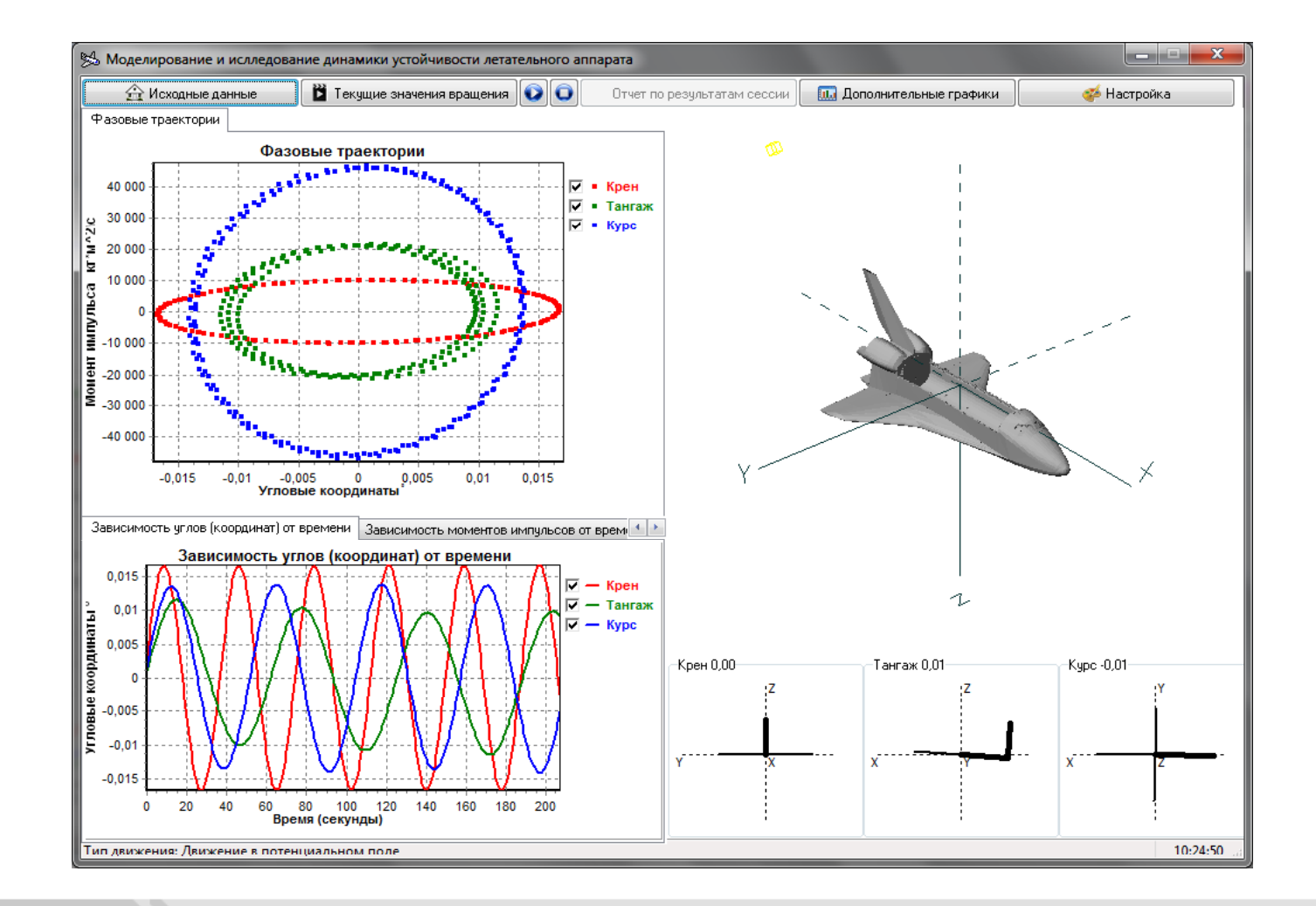

ЧТИ ИжГТУ

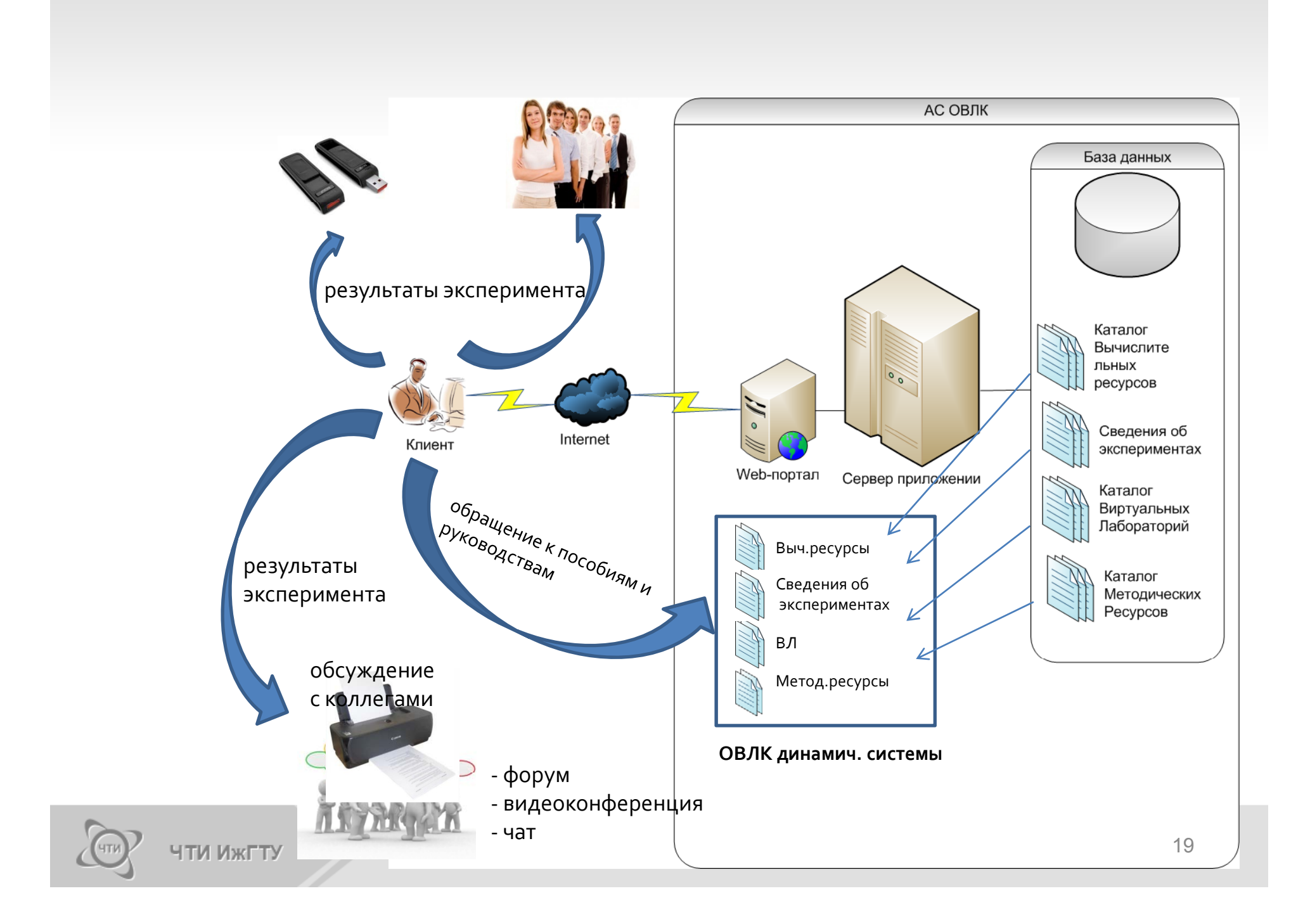

### **ПРЕИМУЩЕСТВА**

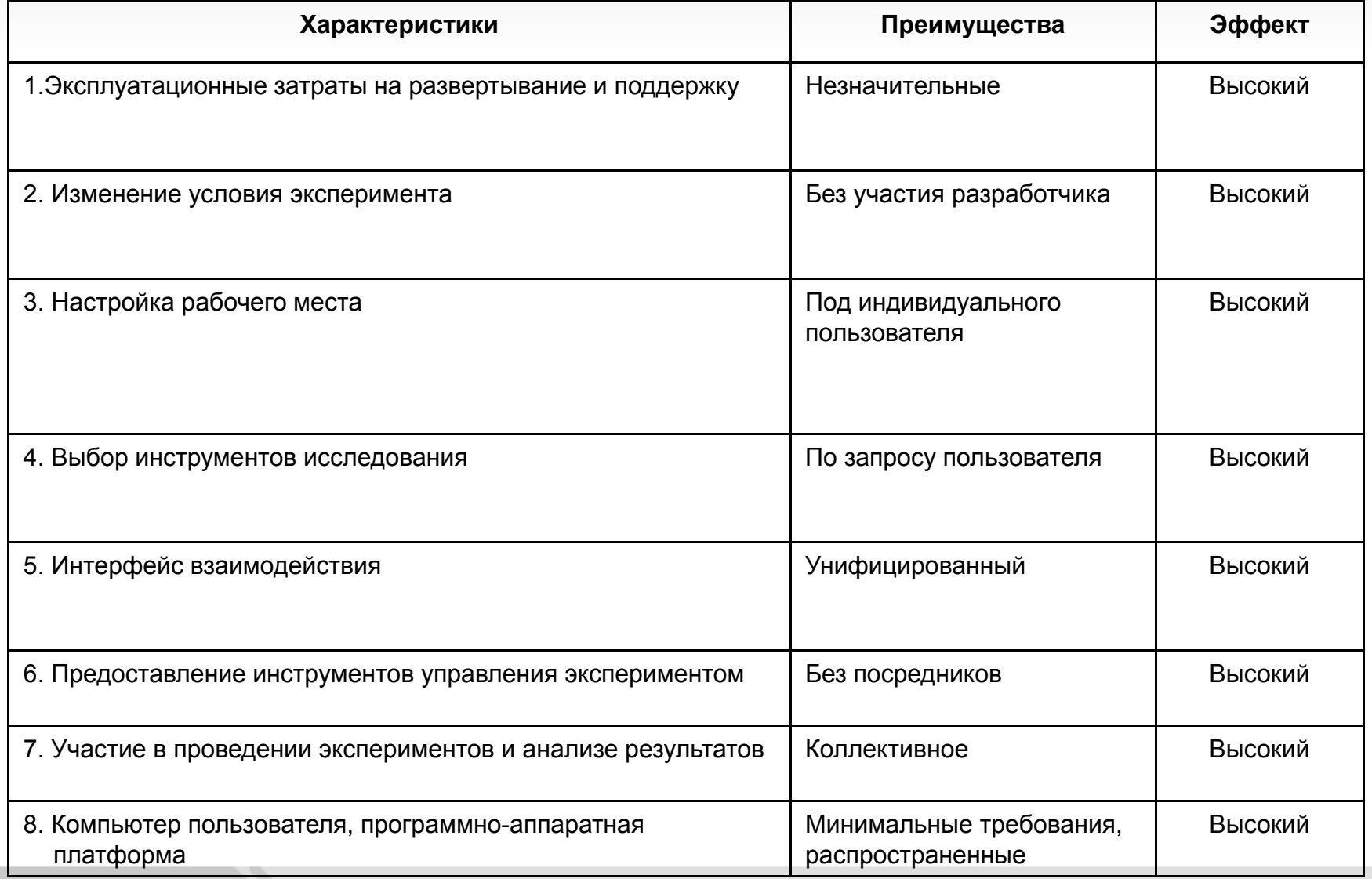

# БЛАГОДАРИМ ЗА ВНИМАНИЕ!

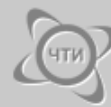